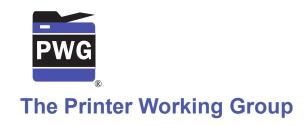

# 1 IPP Get-User-Printer-Attributes Operation (USEROP)

3 Status: Initial

- 4 Abstract: This document proposes a new Get-User-Printer-Attributes IPP operation that
- 5 allows an IPP Client to retrieve the Printer's settings that are available to the Client's
- 6 current User.
- 7 This document is a White Paper. For a definition of a "White Paper", see:
- 8 http://ftp.pwg.org/pub/pwg/general/pwg-process30.pdf
- 9 This document is available electronically at:
- 10 https://ftp.pwg.org/pub/pwg/ipp/whitepaper/tb-userop-20170524418.odt
- 11 https://ftp.pwg.org/pub/pwg/ipp/whitepaper/tb-userop-20170524418.pdf

- 12 Copyright © 2017 The Printer Working Group. All rights reserved.
- 13 Title: IPP Get-User-Printer-Attributes Operation (USEROP)
- 14 The material contained herein is not a license, either expressed or implied, to any IPR
- owned or controlled by any of the authors or developers of this material or the Printer
- Working Group. The material contained herein is provided on an "AS IS" basis and to the
- 17 maximum extent permitted by applicable law, this material is provided AS IS AND WITH
- 18 ALL FAULTS, and the authors and developers of this material and the Printer Working
- 19 Group and its members hereby disclaim all warranties and conditions, either expressed,
- implied or statutory, including, but not limited to, any (if any) implied warranties that the use
- 21 of the information herein will not infringe any rights or any implied warranties of
- 22 merchantability or fitness for a particular purpose.

| 23 | Table of Contents                                                      |    |
|----|------------------------------------------------------------------------|----|
| 24 | 1 Introduction                                                         | 4  |
| 25 | 2 Terminology                                                          |    |
| 26 | 2.1 Protocol Roles Terminology                                         | 4  |
| 27 | 2.2 Other Terms Used in This Document                                  | 4  |
| 28 | 2.3 Acronyms and Organizations                                         |    |
| 29 | 3 Rationale for IPP Get-User-Printer-Attributes Operation              |    |
| 30 | 3.1 Use Cases                                                          |    |
| 31 | 3.1.1 Print Policy For Some Users Limits Print Capabilities            |    |
| 32 | 3.1.2 User Not Listed in Print Policy Denied Ability to Print in Color |    |
| 33 | 3.2 Exceptions                                                         |    |
| 34 | 3.3 Out of Scope                                                       |    |
| 35 | 3.4 Design Requirements                                                |    |
| 36 | 4 Technical Solutions/Approaches                                       | 9  |
| 37 | 5 IPP Operations                                                       |    |
| 38 | 5.1 Get-User-Printer-Attributes Operation                              |    |
| 39 | 6 Internationalization Considerations                                  |    |
| 40 | 7 Security Considerations                                              |    |
| 41 | 8 References                                                           |    |
| 42 | 9 Authors' Addresses                                                   |    |
| 43 | 10 Change History                                                      |    |
| 44 | 10.1 May 24, 2017                                                      |    |
| 45 | 10.2 April 18, 2017                                                    |    |
| 46 | 10.3 April 4, 2017                                                     |    |
| 47 | 10.4 February 1, 2017                                                  |    |
| 48 | 10.5 January 30, 2017                                                  | 12 |
| 49 | List of Figures                                                        |    |
| 17 | Figure 3.1 : Use Case 3.1.1 Sequence Diagram                           | F  |
|    | · · · · · · · · · · · · · · · · · · ·                                  |    |
|    | Figure 3.2 : Use Case 3.1.2 Sequence Diagram                           | č  |
| 50 | List of Tables                                                         |    |

#### 51 1 Introduction

- 52 This document proposes a new Get-User-Printer-Attributes IPP operation that allows an
- 53 IPP Client to retrieve the Printer's settings that are available to the Client's current User. It
- is semantically identical to the existing Get-Printer-Attributes IPP operation [RFC8011],
- 55 with the key difference that the Printer will always respond with an authentication
- 56 challenge. Once the Client has authenticated using the User's credentials, the Printer will
- 57 respond with the settings for that user.

## 2 Terminology

58

## 59 **2.1 Protocol Roles Terminology**

- 60 This document defines the following protocol roles in order to specify unambiguous
- 61 conformance requirements:
- 62 Client: Initiator of outgoing IPP session requests and sender of outgoing IPP operation
- 63 requests (Hypertext Transfer Protocol -- HTTP/1.1 [RFC7230] User Agent).
- 64 Printer: Listener for incoming IPP session requests and receiver of incoming IPP operation
- 65 requests (Hypertext Transfer Protocol -- HTTP/1.1 [RFC7230] Server) that represents one
- or more Physical Devices or a Logical Device.

#### 67 2.2 Other Terms Used in This Document

68 *User.* A person or automata using a Client to communicate with a Printer.

## 69 2.3 Acronyms and Organizations

- 70 IANA: Internet Assigned Numbers Authority, <a href="http://www.iana.org/">http://www.iana.org/</a>
- 71 IETF: Internet Engineering Task Force, <a href="http://www.ietf.org/">http://www.ietf.org/</a>
- 72 ISO: International Organization for Standardization, <a href="http://www.iso.org/">http://www.iso.org/</a>
- 73 *PWG*: Printer Working Group, <a href="http://www.pwg.org/">http://www.pwg.org/</a>

## 74 3 Rationale for IPP Get-User-Printer-Attributes Operation

- 75 While there are many solutions, both standard and non-standard, for creating print policies
- that provide a way to specify allowed or disallowed features according to individual users,
- 37 systems, applications and so forth, there is no established method that is in-band of IPP.
- 78 Having a print policy method using IPP would better support systems such as IPP
- 79 Everywhere [PWG5100.14] in print infrastructures provided by public print providers,
- 80 enterprises or educational environments such as university settings.
- 81 Technical justification for pursuing the creation of a new IPP operation rather than reusing
- or overloading existing operations such as Get-Printer-Attributes is discussed in section 4.

#### **3.1 Use Cases**

- 84 The need for solutions to these use cases emerged during the process of writing the IPP
- 85 Implementor's Guide v2 [PWG5100.19].

#### 86 3.1.1 Print Policy For <u>Some</u> Users Limits Print Capabilities

- 87 Sue is a university graduate student, and wants to print her report on her department's
- workgroup printer. She wants to print it in color to makbecause the coreport contains color
- 89 graphs look best. However, she has abused her printing privileges, so her department
- 90 head has instructed the network administrator to restrictimit her user account's aability to
- 91 print in color<del>. Her account is added to a "print feature black list" that will restrict access to</del>
- 92 some printing features for her account.
- 93 Sue opens the document on her laptop, chooses to print, and selects the desired Printer,
- 94 which is in the department's workgroup printer office common room. The Printer
- 95 authenticates the laptop using Sue's credentials, and then provides the laptop with the
- 96 print choices available for Sue's account, which does not include color printingare more
- 97 | limited than what others are allowed. Sue decides whether to print it in black-and-white
- 98 anyway or to print from one of the campus print centers, where she can pay to print in
- 99 color.
- Bob is an associate professor in the same department as Sue. His account is not included
- 101 in the "feature black list", so he has no printing limitations for color printing. He opens a
- document on his tablet, taps to print, and selects the department's workgroup printer. His
- tablet presents print options including the option of perinting in color. Bob chooses to print
- 104 in color, and prints his document, which prints in color as he expects.
- Figure 3.6 illustrates this use case with a sequence diagram.

#### 3.1.2 Print Policy For User Expands Print Capabilities

106

- 107 Jonah is at his office and wants to print a 32 page draft specification document to review it 108 in hardcopy form. His office user account has not been granted permission to print in color 109 by his office network administrator, who has also set the default configuration for the ability to print in color to "off" ("false"). Jonah opens the document on his laptop, selects the 110 111 printer he wishes to use, and the laptop presents the printer features available to him as 112 per his user account's print policy, which doesn't include an option to print in color. He 113 submits the print job to the Printer, which prints it in monochrome. Jonah picks up his 114 hardcopy and goes to the cafeteria with a pen and highlighter to read it over a cup of tea.
- 115 Duncan is also at the office and needs to print a 5 page report that contains color diagrams 116 before his next meeting. His office user account has been granted permission by his office 117 network administrator to print in color. Duncan opens the document on his tablet, taps to print, and selects the desired Printer, which is the same printer that Jonah used. The tablet 118 119 fetches the Printer's default capabilities, which are restricted, and then authenticates using 120 Duncan's user account, which has a print policy that provides a broader set of print options 121 than the defaults, including the option to print in color or monochrome. He prints the 122 document using the color option, retrieves the hardcopy from the printer, and then goes on 123 to his meeting.
- Figure Error: Reference source not found illustrates this use case with a sequence diagram.

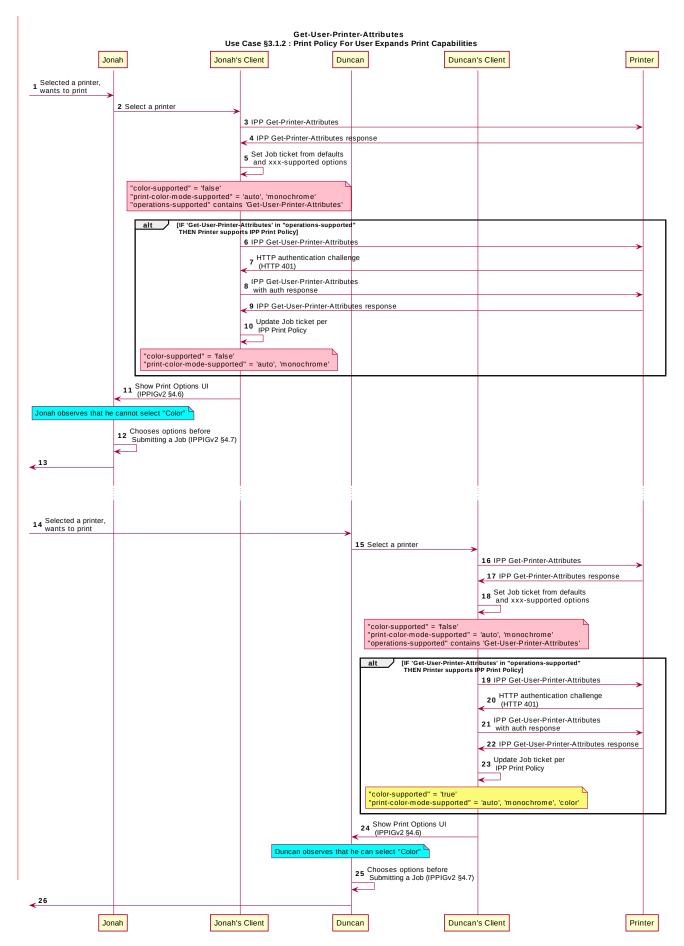

Figure 3.1 : Use Case 3.1.2 Sequence Diagram

#### 3.1.3 Print Policy Matching Job Accounting Attributes

125

126

127128

129

130

131

Duncan receives some pictures via MMS text message from his wife, with the message that she would like him to print them on the office printer. He opens the pictures in his photo app, taps to print, and selects the same printer he was using earlier. The network administrator has restricted the Printer from processing print jobs that were created using the photo app. Duncan is presented only with the option to print in monochrome. He abandons printing the photos.

Figure From: Reference source not found illustrates this use case with a sequence diagram.

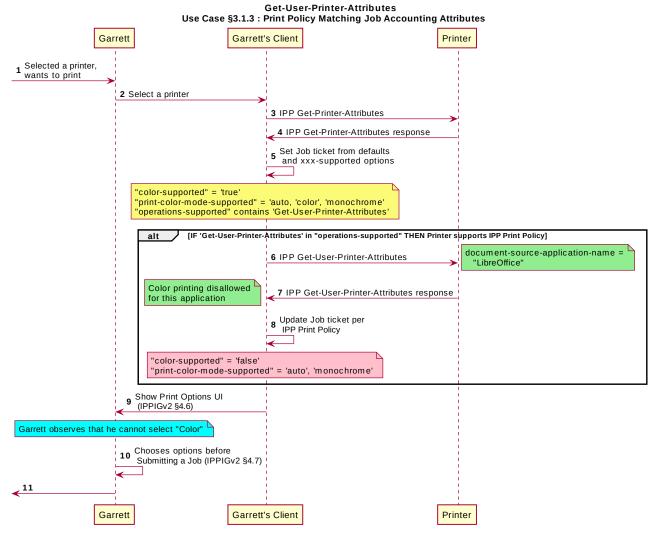

Figure 3.2: Use Case 3.1.3 Sequence Diagram

#### 134 **3.1.4 User Print Policy from Separate Print Policy Service**

- 135 Helen is a network administrator who is implementing IPP Print Policy. In her environment,
- 136 users print to many isolated printers directly, rather than printing through queues hosted on
- 137 a central print server. She wishes to centralize the print policy management in a separate
- 138 policy server rather than needing to push the configurations out to each of the printers or
- 139 requiring that the printers check with the policy server behind the scenes when a Client
- 140 requests the IPP Print Policy.
- 141 Helen configures the printers to refer the Client to a separate IPP Print Policy service
- 142 hosted on a separate system. Clients requesting the policy from a Printer will be redirected
- 143 to that policy service, which will also provide tokens to prove to the Printer that they have
- 144 acquired a legitimate print policy.
- 145 Garrett is at his office, and wishes to print a 10 page report. Garrett opens the document
- on his laptop, chooses to print, and selects the desired Printer.
- 147 When the laptop attempts to retrieve the print policy from the Printer, the Printer redirects
- 148 the laptop to a separate "Print Policy Service". The laptop authenticates with the Print
- 149 Policy Service using Garrett's credentials, and then provides the laptop with the print policy
- 150 for Garrett's account, which includes the option to print in color or monochrome.
- 151 Garrett makes his selections, and then submits the Job to the Printer. The Job information
- 152 | from the laptop includes a unique print policy token that the Printer uses to validate that the
- 153 choices conform to a legitimate print policy.
- 154 Figure Error: Reference source not found illustrates this use case with a sequence
- 155 diagram.

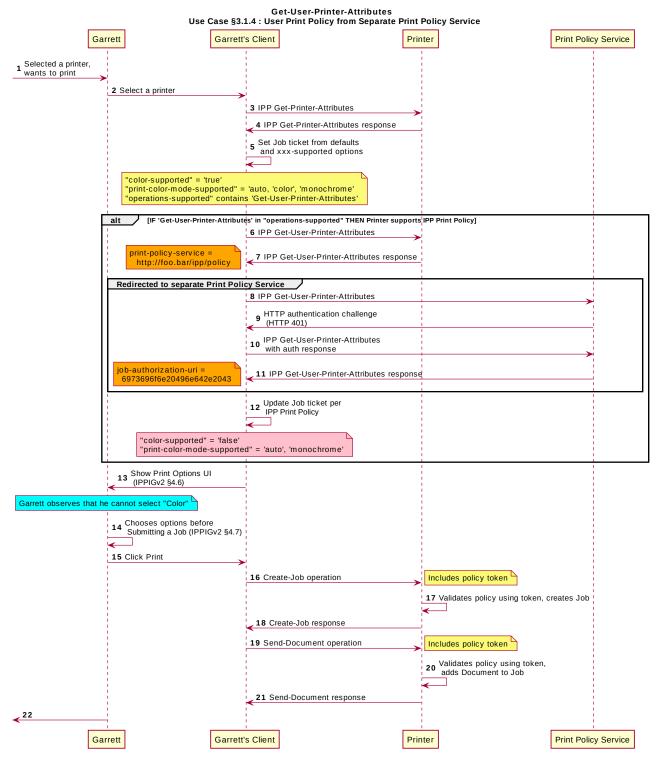

Figure 3.3 : Use Case 3.1.4 Sequence Diagram

#### 156 3.1.5 User Not Listed In Print Policy or Legacy Client Allowed To Print

- 157 In this use case, a user who is not named in the print policy system is still able to print
- 158 using existing conventional IPP print protocol use. The Client may implement support for
- 159 | IPP Print Policy but authentication may fail, or the Client may have not implemented
- 160 support for IPP Print Policy.
- 161 Sue is a university graduate student, and wants to print her report on her department's
- workgroup printer. She wants to print in color because the report contains color graphs.
- 163 However, she has abused her printing privileges, so her department head has instructed
- 164 the network administrator to limit her ability to print in color. Her account is added to a
- 165 | "print feature black list" that will restrict access to some printing features for her account.
- 166 Hermann is a visiting professor in Sue's university department. He wishes to print a slide
- 167 set in color. Since he doesn't have a local account, he has no credentials with which to
- 168 authenticate with the print policy system. Hermann opens the slide set document on his
- 169 | laptop, chooses to print, and selects the desired Printer. His laptop does not authenticate
- 170 his user account with the Printer. Hermann's laptop gets a listing of all the possible print
- 171 capabilities provided by that Printer. Hermann chooses his print options, and sends the job
- 172 to the Printer. The job prints successfully according to Hermann's intent.
- 173 Figure Error: Reference source not found illustrates this use case with a sequence
- 174 diagram.

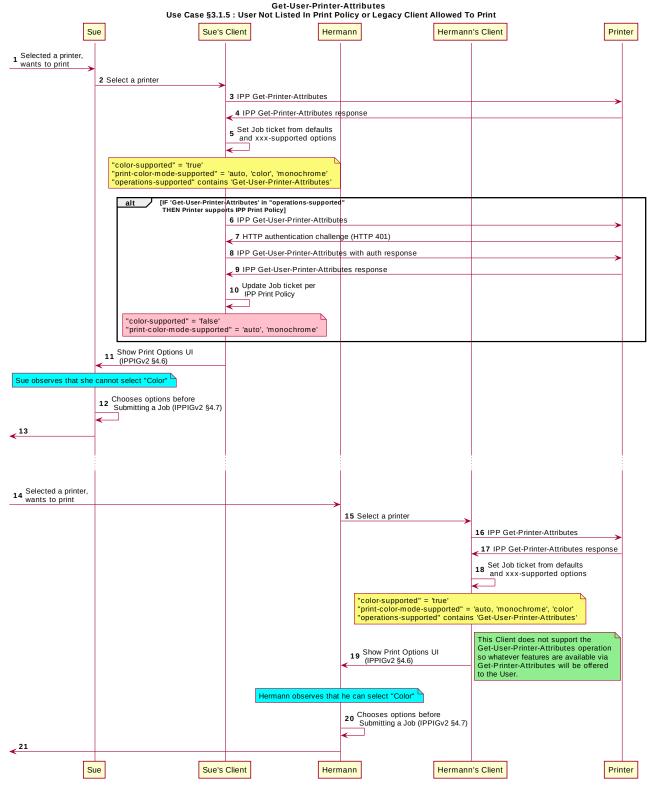

Figure 3.4: Use Case 3.1.5 Sequence Diagram

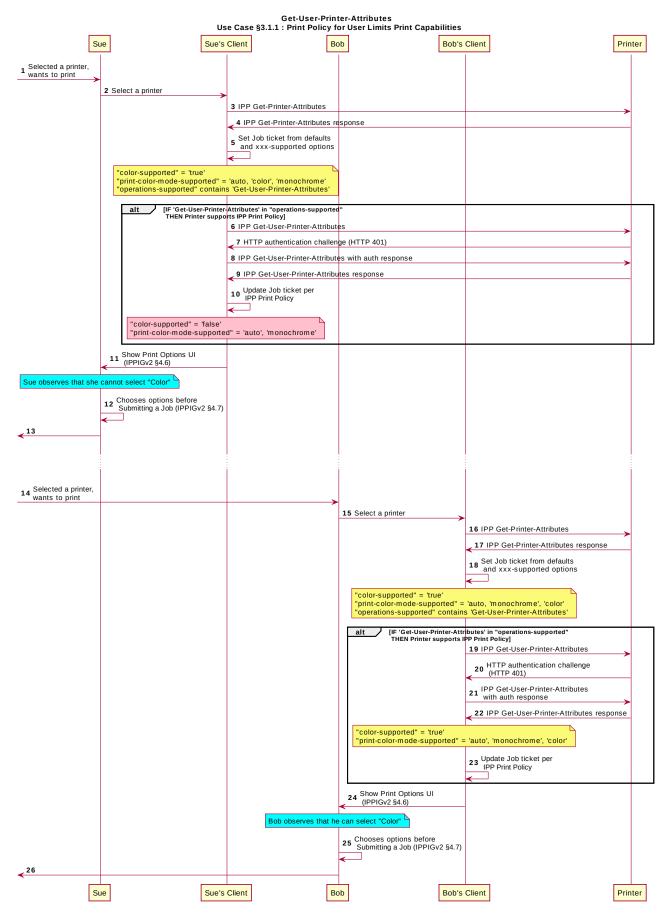

Figure 3.5 : Use Case 3.1.1 Sequence Diagram

- 175 User Not Listed in Print Policy Denied Ability to Print in Color
- 176 In this use case, a user who is not named in the print policy system is denied the ability to
- print using existing conventional IPP print protocol use. The Client may implement support
- 178 for IPP Print Policy but authentication may fail, or the Client may have not implemented
- 179 support for IPP Print Policy.
- 180 Duncan is at the office and needs to print a 5 page report that contains color diagrams
- before his next meeting. His office user account has been granted permission by his office
- 182 network administrator to print in color. Duncan opens the document on his tablet, taps to
- print, and selects the desired Printer. The tablet fetches the Printer's default capabilities,
- and then authenticates using Duncan's user account to retrieve the print options available
- 185 to him as per his account's print policy, including the option to print in color or
- 186 monochrome. He prints the document using the color option, retrieves the hardcopy from
- 187 the printer, and then goes on to his meeting.
- 188 Ed is visiting Duncan's office and needs to print a 3 page document. Ed is not listed as a
- user in the print policy. Ed opens the document on his laptop, clicks to print, and selects
- 190 the Printer recommended by Duncan. The laptop does not support print policies or does is
- 191 challenged to authenticate but has no valid credentials. The Printer provides Ed's laptop
- 192 with the default print capabilities. When the Job is submitted to the Printer, the Printer
- rejects the Job or identifies the setting that were adjusted, since unknown users don't have
- 194 the rindicates to Ed via his laptop that he has no rights to print in color on from this perinter.
- Figure 3.7 illustrates this use case with a sequence diagram.

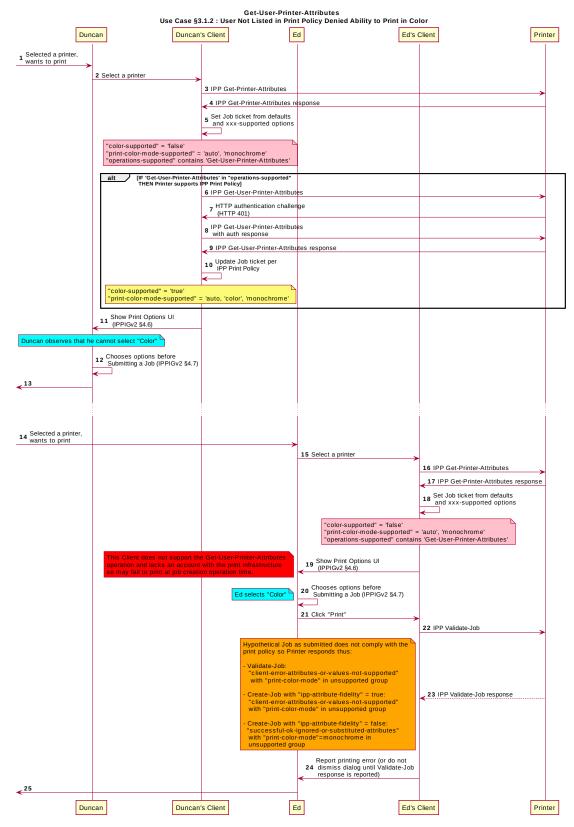

Figure 3.7 : Use Case 3.1.2 Sequence Diagram

## 3.2 Exceptions

196

198

201

203

204

206

207 208

209

210 211

212

213

214

215 216

217 218

219

220 221

222

227

197 There are no exceptions to the use cases in section 3.1.

## 3.3 Out of Scope

- The following are considered out of scope for this document: 199
- 200 1. Definition of actual print policies.
- 2. Definition of how print policy management systems structure and/or organize the 202 sets of users and their policies.
  - 3. Definition of non-IPP protocols that can provide similar functionality.

#### 3.4 Design Requirements

205 The design requirements for this document are:

- 1. Identify an appropriate set of IPP operations that allows a supporting Client to acquire from the target Printer the set of print features available from a particular Printer for a particular User.
- 2. Identify an appropriate Printer behavior and expected Client behavior for a nonsupporting Client (i.e. one that is unaware of this new system) can still be a legitimate actor in the print policy system.
  - a. Scope of differences
    - i. Average Client has more capabilities than a specific Client
    - ii. Average Client has fewer capabilities than a specific Client
  - b. Client that is unaware of this new system can still be a legitimate actor in the print policy system.
  - c. Identify an appropriate set of IPP operations and attributes that allows a Printer to refer a Client to a trusted IPP Print Policy Service, such that the Client can assert that the options it provides with a submitted job do comply with a policy originating from that trusted policy server.
- 3. Maintain backward compatibility with existing versions of IPP (IPP/1.1, IPP/2.x).
- 4. Register all attributes and operations with IANA.
- 223 The design recommendations for this document are:
- 224 Recommend suitable authentication methods and guidelines for the use of those 225 methods that could inform the creation of a high quality help the Client uto-226 provide a high quality user experience.

#### **Technical Solutions/Approaches** 4

- 228 Although th The existing Get-Printer-Attributes operation [RFC8011] conveyitself has the
- 229 needed information and could be used for this task, no lcorrect semantics, but the
- 230 expectation of all legacy Clients expectis that the Printer towill not respond to a Get-

- 231 Printer-Attributes operation with an HTTP <u>authentication cehallenge</u>. A <u>new operation with</u>
- 232 the appropriate semantics was decided to be the most efficient way to add this facility to
- 233 the IPP ecosystem. Addindding additional operation attributes to the Get-Printer-Attributes
- operation to cause the Printer to respond with an authentication challenge could be done.
- but would require updating the core IPP specifications, which is procedurally not desirable.
- 236 If the Printer were to filter its response or respond with an authentication challenge if
- 237 "requesting-user-name" were included in the operation request, that would be a change to
- 238 existing behavior precedent. A new operation with the appropriate semantics was decided
- 239 to be the most efficient way to add this facility to the IPP ecosystem.

## 5 IPP Operations

240

241

259

#### 5.1 Get-User-Printer-Attributes Operation

- 242 This REQUIRED operation allows a Client to request the values of the attributes of a
- 243 Printer. The semantics of this operation are identical to the semantics for the Get-Printer-
- 244 Attributes operation, with the difference that the Client MUST be prepared to respond to an
- 245 HTTP authentication challenge. The Client detects whether the Printer supports this
- operation by examining the "operations-supported" attribute [RFC8011].
- 247 If the Client initiates the Get-User-Printer-Attributes operation over a non-TLS connection,
- 248 the Client MUST be prepared to receive an HTTP 426 response to upgrade the connection
- 249 to TLS [RFC2817]. The Printer MUST only send Get-User-Printer-Attributes responses
- 250 over TLS connections.

## 251 6 IPP Attributes

## 252 6.1 user-options-token (integer)

- 253 7 The "user-options-token" attribute is used in two contexts. In the first context, a
- 254 Printer includes this attribute in a Get-User-Printer-Attributes operation response, to
- 255 dentify a session where a Client has requested print options for a particular user. In the
- 256 second context, a Client includes it in a Validate-Job operation request and/or in a Job
- 257 Creation operation request, to prove that these options were authorized by an earlier Get-
- 258 User-Printer-Attributes operation.

## 8 Internationalization Considerations

- 260 For interoperability and basic support for multiple languages, implementations use the
- 261 "Universal Character Set (UCS) Transformation Format -- 8 bit (UTF-8)" [RFC3629]
- 262 encoding of Unicode [UNICODE] [ISO10646] and the Unicode Format for Network
- 263 Interchange [RFC5198].

## 9 Security Considerations

The security considerations for the Get-User-Printer-Attributes operation are identical to those listed for IPP/1.1 [RFC8011] and IPP/2.0 [PWG5100.12].

## 10 References

264

267

| 268<br>269               | [ISO10646]   | "Information technology Universal Coded Character Set (UCS)", ISO/IEC 10646:2011                                                                                                    |
|--------------------------|--------------|----------------------------------------------------------------------------------------------------|
| 270<br>271<br>272        | [PWG5100.12] | R. Bergman, H. Lewis, I. McDonald, M. Sweet, "IPP/2.0 Second Edition", PWG 5100.12-2011, February 2011, <a href="http://ftp.pwg.org/pub/pwg/candidates/cs-ipp20-20110214-5100.12.pdf">http://ftp.pwg.org/pub/pwg/candidates/cs-ipp20-20110214-5100.12.pdf</a> |
| 273<br>274<br>275<br>276 | [PWG5100.14] | M. Sweet, I. McDonald, A. Mitchell, J. Hutchings, "IPP Everywhere", 5100.14-2013, January 2013, <a href="http://ftp.pwg.org/pub/pwg/candidates/cs-ippeve10-20130128-5100.14.pdf">http://ftp.pwg.org/pub/pwg/candidates/cs-ippeve10-20130128-5100.14.pdf</a>   |
| 277<br>278<br>279        | [PWG5100.19] | S. Kennedy, "IPP Implementor's Guide v2.0", PWG 5100.19-2015, August 2015, <a href="http://ftp.pwg.org/pub/pwg/candidates/cs-ippig20-20150821-5100.19.pdf">http://ftp.pwg.org/pub/pwg/candidates/cs-ippig20-20150821-5100.19.pdf</a>                          |
| 280<br>281               | [RFC2817]    | R. Khare, S. Lawrence, "Upgrading to TLS Within HTTP/1.1", RFC 2817, May 2000, <a href="https://www.ietf.org/rfc/rfc2817.txt">https://www.ietf.org/rfc/rfc2817.txt</a>                                                                                        |
| 282<br>283               | [RFC3629]    | F. Yergeau, "UTF-8, a transformation format of ISO 10646", RFC 3629, November 2003, <a href="https://www.ietf.org/rfc/rfc3629.txt">https://www.ietf.org/rfc/rfc3629.txt</a>                                                                                   |
| 284<br>285               | [RFC5198]    | J. Klensin, M. Padlipsky, "Unicode Format for Network Interchange", RFC 5198, March 2008, <a href="https://www.ietf.org/rfc/rfc5198.txt">https://www.ietf.org/rfc/rfc5198.txt</a>                                                                             |
| 286<br>287<br>288        | [RFC7230]    | R. Fielding, J. Reschke, "Hypertext Transfer Protocol (HTTP/1.1): Message Syntax and Routing", RFC 7230, June 2014, <a href="http://www.ietf.org/rfc/rfc7230.txt">http://www.ietf.org/rfc/rfc7230.txt</a>                                                     |
| 289<br>290<br>291        | [RFC8010]    | M. Sweet, I. McDonald, "Internet Printing Protocol/1.1: Encoding and Transport", RFC 8010, January 2017, <a href="https://www.ietf.org/rfc/rfc8010.txt">https://www.ietf.org/rfc/rfc8010.txt</a>                                                              |
| 292<br>293<br>294        | [RFC8011]    | M. Sweet, I. McDonald, "Internet Printing Protocol/1.1: Model and Semantics", RFC 8011, January 2017, <a href="https://www.ietf.org/rfc/rfc8011.txt">https://www.ietf.org/rfc/rfc8011.txt</a>                                                                 |
| 295<br>296<br>297        | [UNICODE]    | The Unicode Consortium, "The Unicode Standard, Version 6.2.0", ISBN 978-1-936213-07-8, September 2012, <a href="http://www.unicode.org/versions/Unicode6.2.0/">http://www.unicode.org/versions/Unicode6.2.0/</a>                                              |

### 11 Authors' Addresses

| 299 | Primary      | authors  |
|-----|--------------|----------|
|     | 1 11111141 7 | aatiioio |

298

- 300 Smith Kennedy
- 301 11311 Chinden Blvd. MS 506
- 302 Boise, ID 83714
- 303 <u>smith.kennedy@hp.com</u>
- The authors would also like to thank the following individuals for their contributions to this
- 305 standard:
- 306 <u>Mike Sweet Apple Inc.</u>
- 307 Turanga Leela Planet Express
- 308 <u>Ira McDonald High North Inc.</u>
- 309 Zapp Brannigan Democratic Order of Planets
- 310 Change History

### 311 **11.1 May 24, 2017**

- 312 Updated as per feedback from May 2017 F2F review.
- Removed previous use cases 3.1.2-3.1.5; renamed 3.1.6 to be new 3.1.2, with updated sequence diagram that includes Validate-Job / Create-Job response.
- Removed section 6 no new IPP attributes need to be defined as of this draft.

## 316 **11.2 April 18, 2017**

- Updated and clarified the description in section 4 "Technical Solutions/Approaches"
- to explain with more detail why it is not practical to use the venerable Get-Printer-
- Attributes operation for the task of conveying print policies.

## 320 **11.3 April 4, 2017**

- Updated with new and elaborated use cases and accompanying sequence diagrams to better articulate the breadth of the problem space.
- 323 **11.4 February 1, 2017**
- Editorial changes.
- 325 **11.5 January 30, 2017**
- Initial draft.